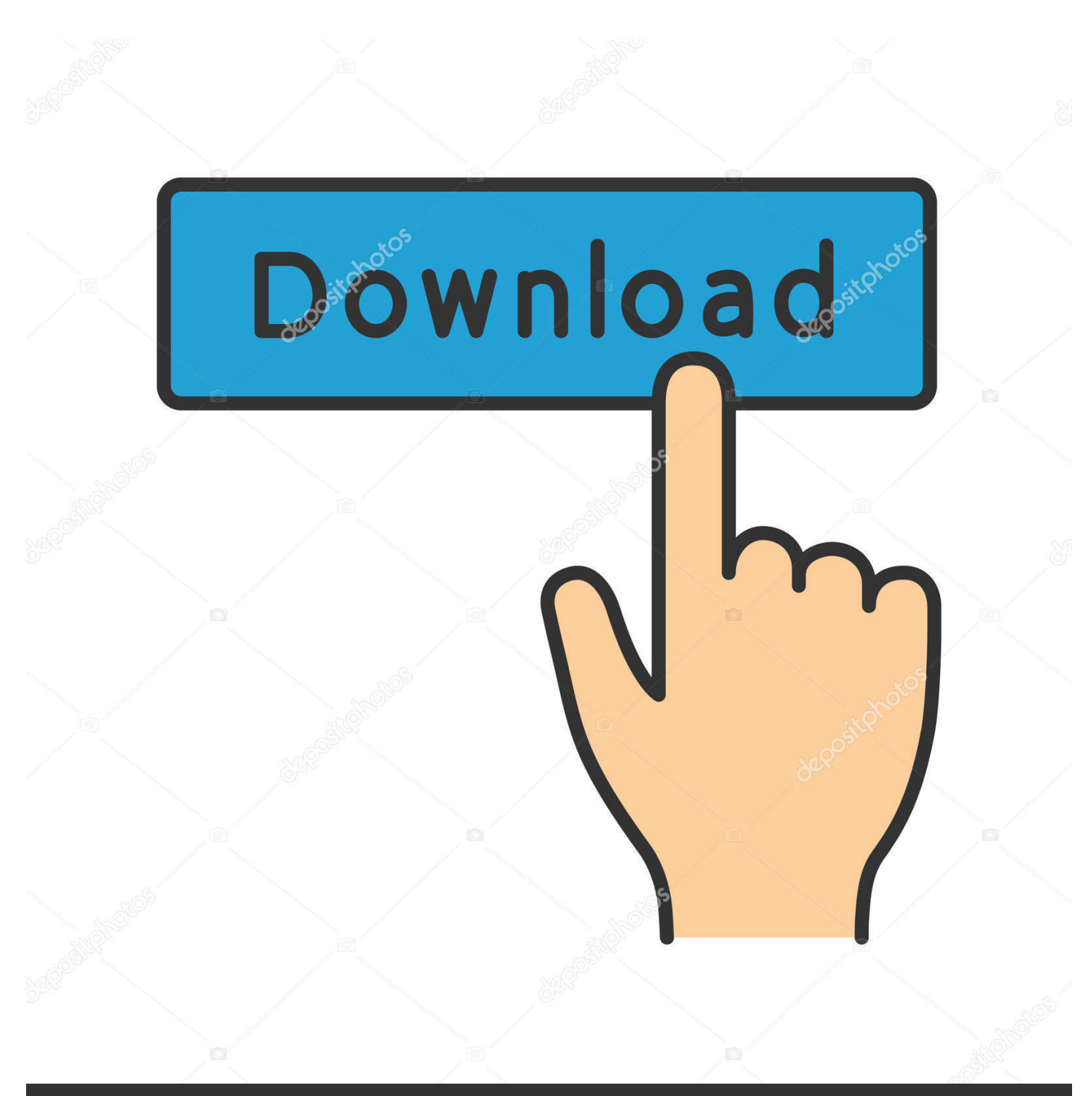

**@depositphotos** 

Image ID: 211427236 www.depositphotos.com

[Smoke 2016 Scaricare 32 Bits IT](https://blltly.com/1n1tap)

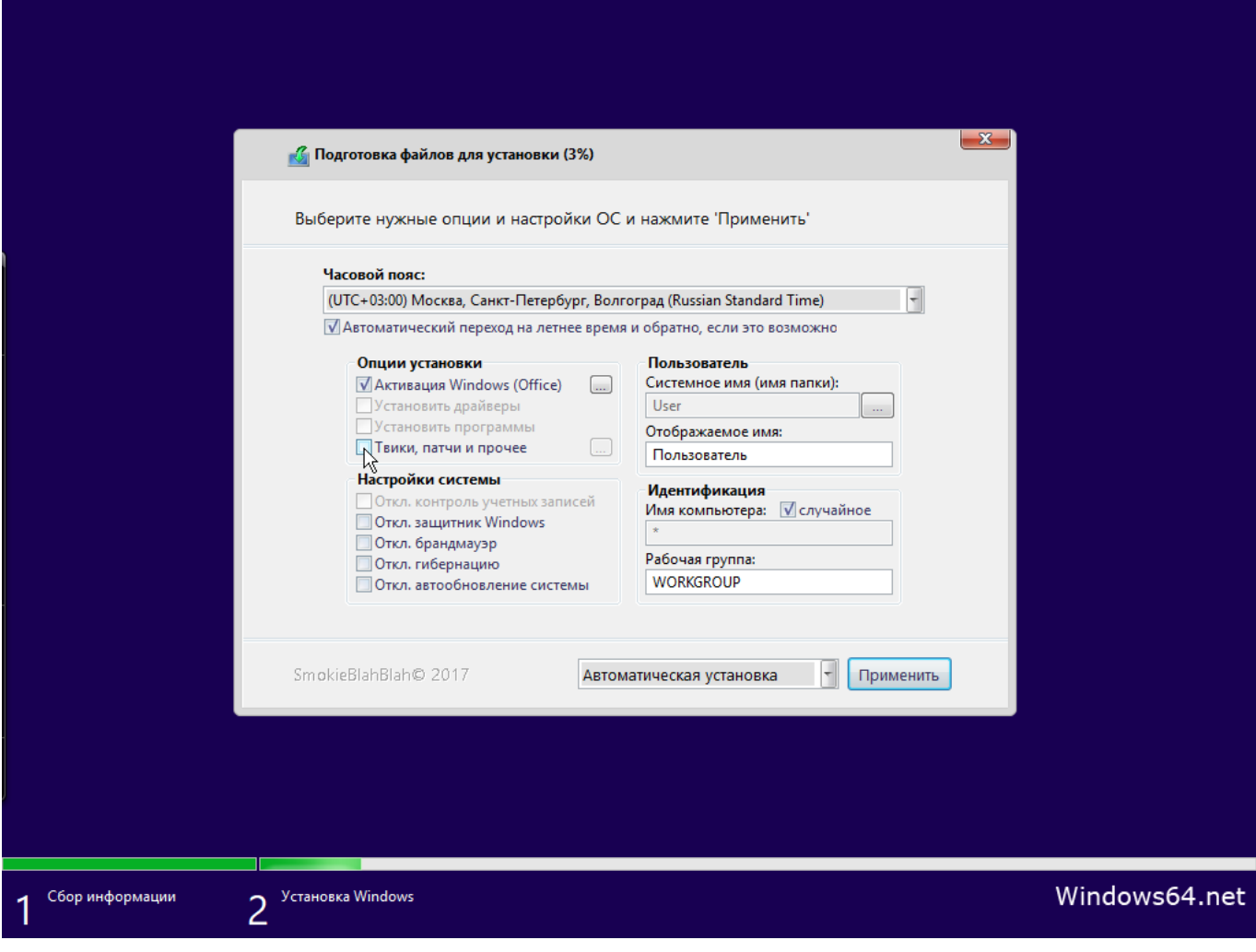

[Smoke 2016 Scaricare 32 Bits IT](https://blltly.com/1n1tap)

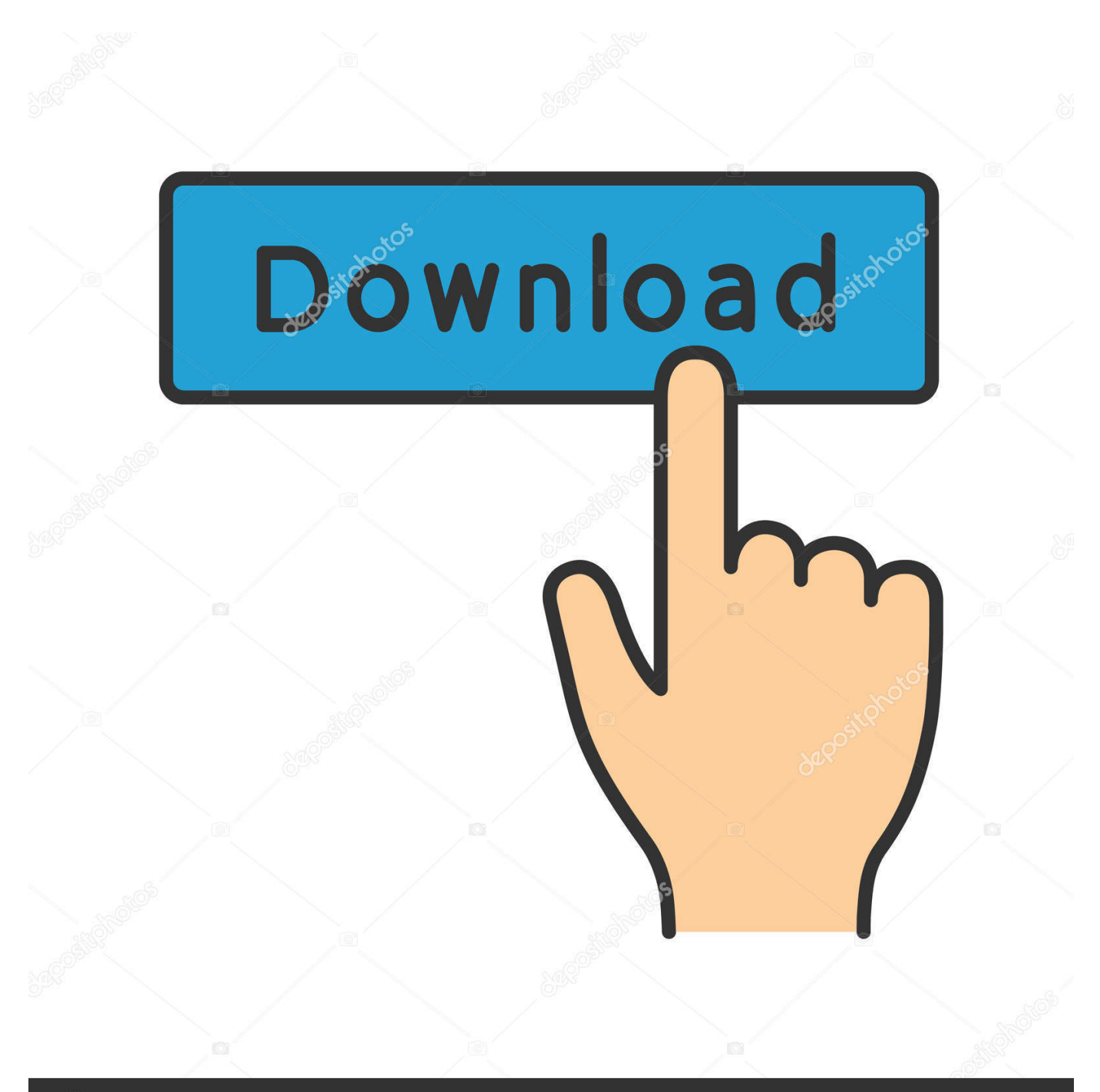

## **@depositphotos**

Image ID: 211427236 www.depositphotos.com Microsoft has released an update for Microsoft Office 2016 32-Bit Edition. This update provides the latest fixes to Microsoft Office 2016 32-Bit .... New in Blender 2.81a. Over a thousand fixes and several important updates that were planned for the 2.8 series. Most notable are the sculpting tools overhaul, .... In This Game Your Mission Is Fighting Against The Smokers. ... System 32 Bit; OS XP, Vista, 7, 8, 10; RAM 512 MB Or Earlier; Sound Card .... November 2019 / 5.30.1.1 / 32bit / with USE\_64\_BIT\_INT - Release Notes ... May 2016 / 5.22.2.1 / 32bit / without USE\_64\_BIT\_INT - Release Notes .... Smoke Text Effect in Microsoft PowerPoint 2010 / 2013 / 2016 / 2019 ... Quick Time Player; Microsoft Office 2010 or Later Version (32 Bit).. All recent versions of 3ds Max (2016/2015/2014) require 64 bit. The latest version for 32 bit is 3ds Max 2013. You can download the free trial of .... This is the last version that will work on 32-bit Windows machines. ... This version supports Smokeview and the Advanced Fire Service Interface .... Posted: August 5, 2016 by Malwarebytes Labs ... It is Smoke Loader (Dofoil), a bot created several years ago – one of its early versions was ... First, it checks if the entry type is "32-bit field" (by TEST EAX,0x3000) – it is the only format .... ... 6th, 2020 - What's New. 575.3 MB. Win 10 (64-bit) ... 528.8 MB. Win 8, 7 (64-bit) ... 347.4 MB. Win 10 (32-bit) ... 329.1 MB. Win 8, 7 (32-bit).. Download Blender 2.78 (32-bit) for Windows PC from FileHorse. 100% Safe and ... Blender 2.78 (32-bit). September, 29th 2016 - 100% Safe - Open Source.. Binaries. ActiveState Perl ActiveState offers both a free community version and a commercially supported binary distribution of Perl for Win32 and Perl for Win64.. Learn how to install Office 365, Office 2016, or Office 2013 on your PC or Mac. ... In this case, the 32-bit version of Office will be installed instead. To change from .... Basically, for the usage of 4GB or more memory a 64-bit operating system is mandatory. Our table provides ... Pro 64-Bit, 512GB. Windows 10 Enterprise 32-Bit, 4GB ... 64-Bit, 128GB. Windows Server 2016 Essentials, 64GB.. Cycles: Better Subsurface Scattering, GPU support for Smoke/Fire and Point Density. ... OpenVDB caching for smoke/volumetric simulations.. Download Skype for your computer, mobile, or tablet to stay in touch with family and friends from anywhere.. Secondhand Smoke by Esp Elizarov & Adlib Swayze, released 15 April 2016 1. ... 2016 Catalogue #: TAPEINV005, 12D007 Listen on Spotify: http://spoti.fi/2sRHYTq Google Play: http://bit.ly/2rncd5g Apple Music: ... 3. My Own Way 02:32.. Is 32-bit Operating System supported by AXIS Camera Station? From AXIS Camera Station version 5.0, 32bit systems are no longer supported. For more .... (Pro Evolution Soccer 2016) which is tested in game PES 2016 is a football game alliance the football in fact significantly VERY ... OS : Windows 7 , Windows 8.1, Windows Vista 32-bit SP2. ... pes 2016 pc smoke patch 8.2.1. Microsoft hat ein Update für Microsoft Office 2016 32-Bit-Edition veröffentlicht. Dieses Update stellt die neuesten Fixes für Microsoft Office 2016 .... And when you import that media, Smoke converts it to 12-bit unpacked. This process is ... 0 contributions. Jun 12 2016In-Product View. SHARE ... 32-bit integer channels are seen as 12-bit clips in MediaHub. Photoshop .psd, yes, no, 8 or 16i ... c72721f00a